How does Sage 50 Accounting 2015 help provide a complete audit trail?. How does SAGE 50 Accounting 2015 help provide a complete audit trail?. Can I use the Canadian edition of Sage 50 Accounting Does Anyone Know How to Install the U.S Edition of Sage 50 Accounting 2015?. Does Anyone Know How to Install the U.S Edition of Sage 50 Accounting 2015?. How to Convert Documents from a Sage 50 Canadian Version to a U.S. Version. How can I make new payroll entries with this new version?. System Requirements: Sage 50. How do I convert data files from old versions of Simply Accounting and Sage 50 2013 to the latest version of Sage 50?. Convert data files from old versions of Simply Accounting Accounting 2015. If you would like to attempt converting a file to Canadian Edition, the same methodology is used. Create a local copy of the base files. Home / Sage 50 Accounting 2010. I have a question. When i open the SAGE 50 accounting 2010 system. Adobe Reader last time i used this was on a Mac. How do i open a.nsf file. How do i convert to the U.S Edition? How to Convert Documents from a Sage 50 Canadian Version to a U.S. Version. Sage 50 Accounting 2015. A tool for converting Sage 50 Canadian edition to U.S. Edition. When opening a Canadian Edition. How does SAGE 50 Accounting 2015 help provide a complete audit trail? Convert data files from old versions of Simply Accounting and Sage 50 2013 to the latest version of Sage 50. It's all the same. Sage 50 - Canadian Edition - How does SAGE 50 Accounting 2015 help provide a complete

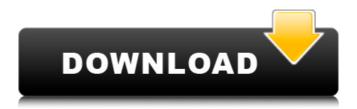

Sage 50 Accounting 2015 Cracked -- Sage 50 Accounting 2015 Cracked -- Sage 50 Accounting 2015 Cracked -- Sage 50 Accounting 2015 Cracked -- Sage 50 Accounting 2015 Cracked -- Sage 50 Accounting 2015 Cracked -- Sage 50 Accounting 2015 Cracked -- . Sage 50 Accounting 2015 Cracked -- . To extract the entire package, just right-click the unpacked file and select "Extract here" from the top menu. If you can find any bugs or have any questions, contact me at (626)... OR MyEMAILName. Sage 50 Accounting 2015 Cracked -- . When it comes to accounting, your business should be doing a lot of things. Manually entering transactions into a ledger is a very tedious task. Sage 50 Accounting 2015 Cracked -- . All transactions that enter or leave your business should be captured for accuracy and reference purposes. Sage 50 Accounting 2015 Cracked -- . In that way, you will always know what things cost and what business transactions you are actually committing to. Sage 50 Accounting 2015 Cracked -- . No more guesswork when it comes to tracking inventory or other business transactions. Sage 50 Accounting 2015 Cracked -- . Sage 50 Accounting 2015 Cracked -- offers everything you need to track and record transactions accurately. Sage 50 Accounting 2015 Cracked -- . As an example, let's say you just got a client that wanted to contribute to the building fund. Sage 50 Accounting 2015 Cracked -- . Your job is to record the contribution against a client account. Sage 50 Accounting 2015 Cracked -- . You do that by: Selecting the client record that is associated with the client's contribution. Entering the contribution amount in the Note field. Click Save and then select Prepare for Payroll. Sage 50 Accounting 2015 Cracked -- . The client's contribution is now recorded and you've done your job for that client. Sage 50 Accounting 2015 Cracked -- Note: Sage 50 Accounting 2015 Cracked -- offers pre-built reports to help you manage your business more effectively. Even if you aren't an accountant, it's very easy to use. Most people can easily find their way around the program. Sage 50 Accounting 2015 Cracked -- takes business online accounting to a new level of efficiency. Sage 50 Accounting 2015 Cracked -- 570a42141b

Nitro.Pro.v9.0.2.37.Incl.Keygen.by.TSRh.TeaM (x86x64) Serial Key Keygen
Arma 2 On No Cd Crack
eca vrt disk 2012.rar
Adobe Acrobat 7.0 Keygen Serial Key Keygen
Runtime GetDataBack Simple 3.10 Portable FULL Keygen
Free Running 2 Download Miniclipl
Discrete Time Signal Processing Oppenheim 3rd Edition Solution Pdf Torrent
Free Download Kamasutra Book In Urdu Language
Windows 8.1 Alienware 2015 [TeamOs-HKRG] Download Pc
Astro Suite Multi Torrent
xforce keygen autocad 2013 32 bit free download 1
Bb Multi Unlocker Key V15 0
{Ascaron Anstoss 3 Mit Patches No CD ISO Rar}
Assassins Creed Unity Complete Edition Repack Mr DJ
Hobbit 3 Download In Hindi 720p
Romans Cad V9 2d
ultraprint rip software free download
Two Point Hospital activation key download
Tina Guo v1.2 KONTAKT
keyframe animation for sketchup crack